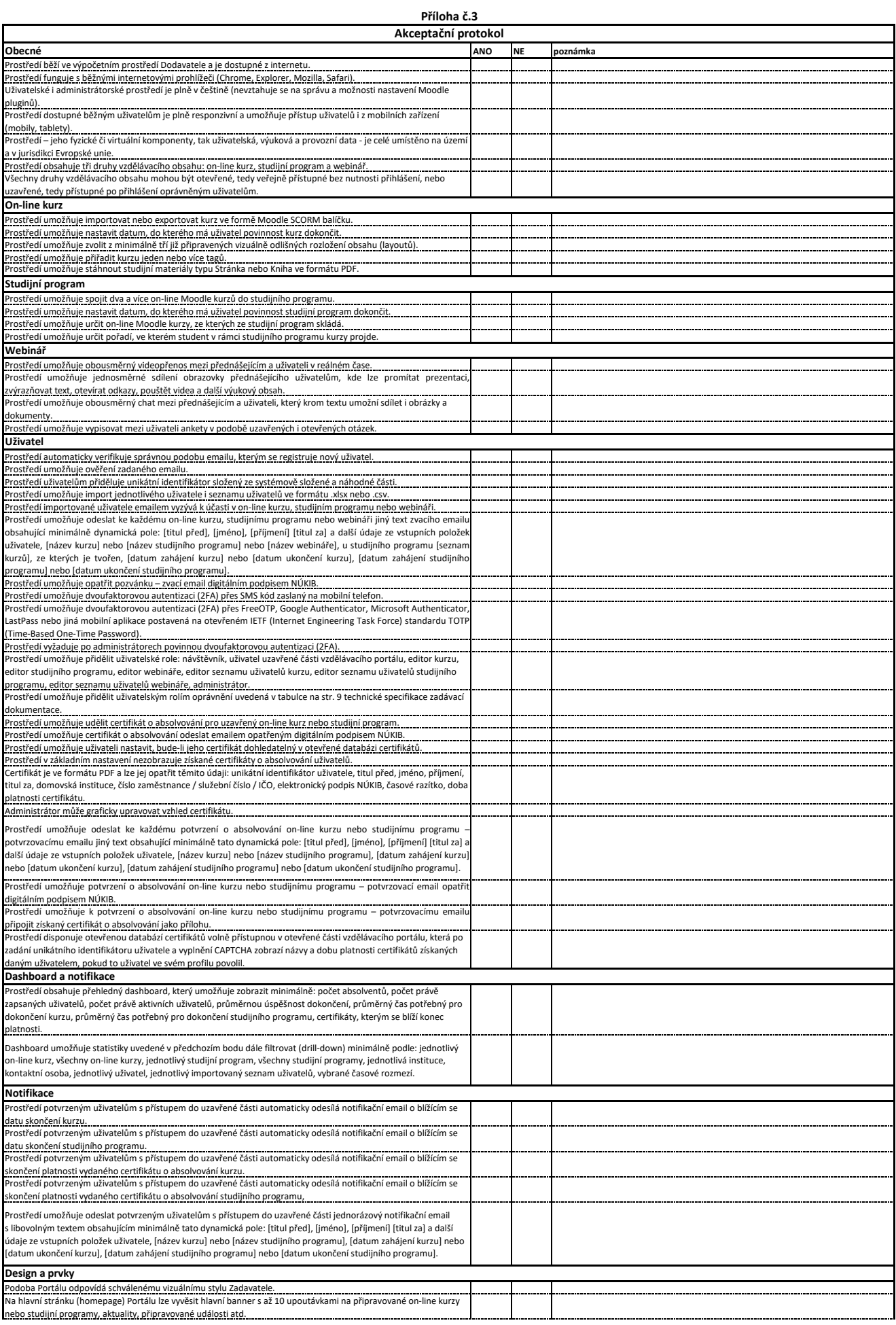

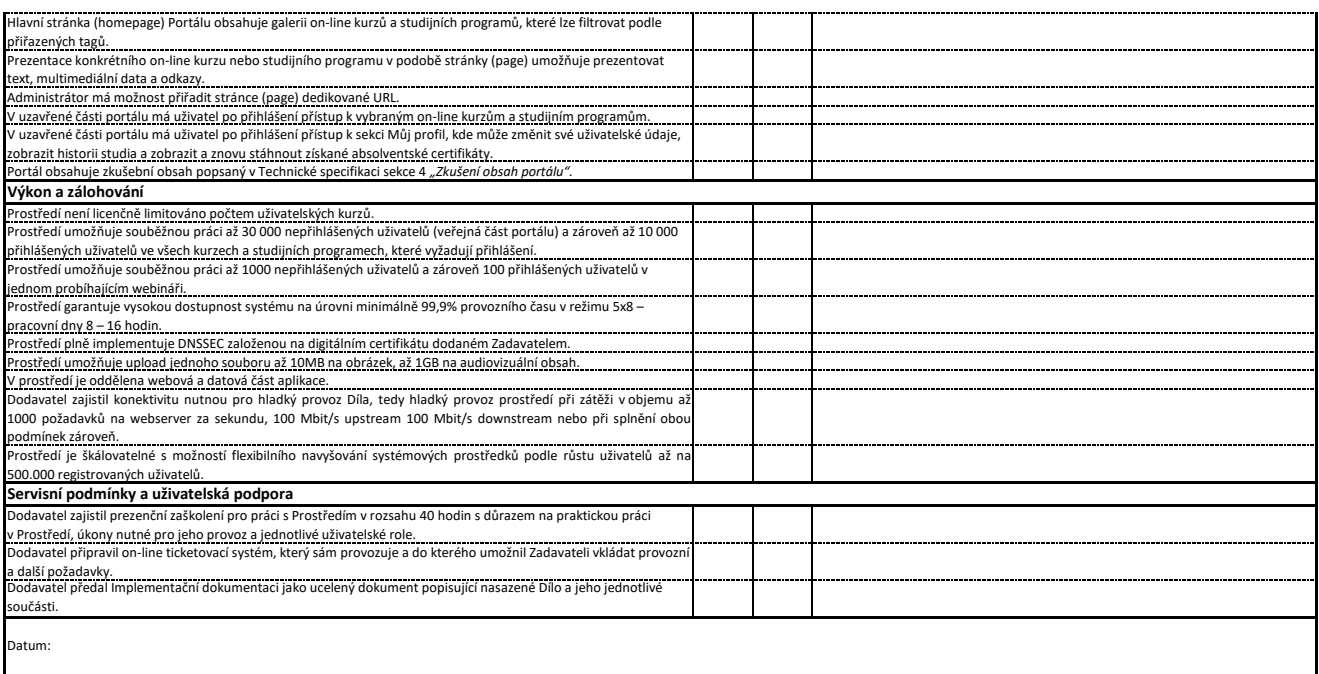

Zástupce Dodavatele:

Zástupce Zadavatele:

Příloha č. 3 Smlouvy o dílo